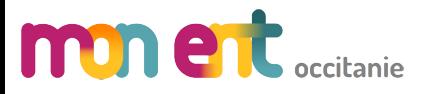

**Manuels numériques**

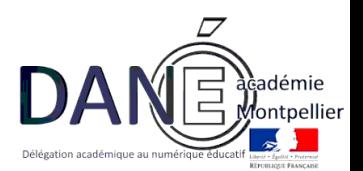

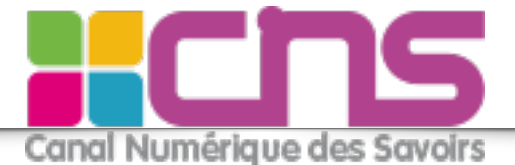

### **Description du service**

Ce service a pour objectif de permettre l'affectation et l'accès des utilisateurs aux ressources acquises par l'établissement auprès du Canal Numérique des Savoirs (CNS).

## **Eléments nécessaires à la configuration**

• Disposer d'un accès admin à l'ENT

# **Configuration de mon est actantents**

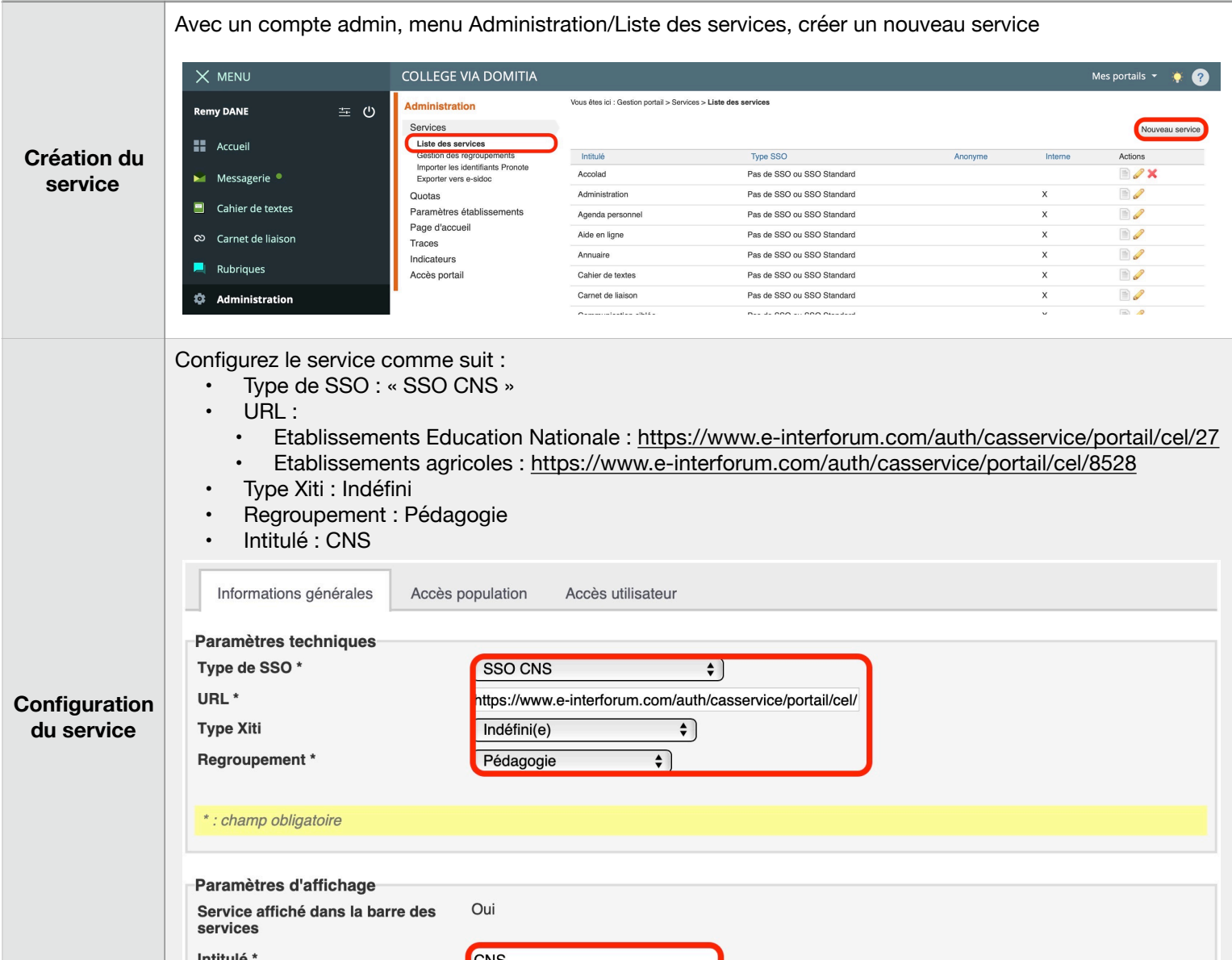

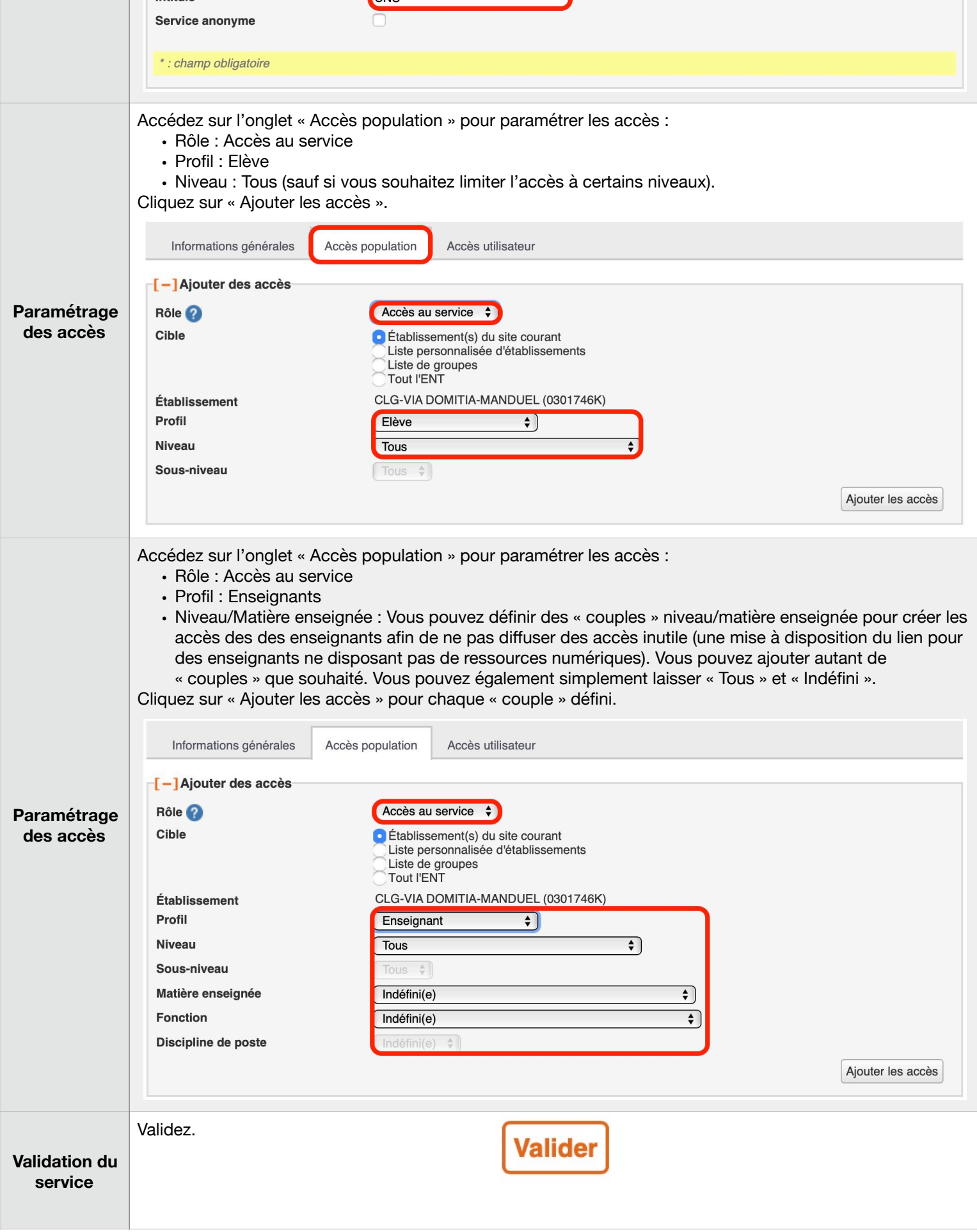

### **Précision importante**

• Vérifier que l'établissement est bien abonné au service « CNS ».

• A la première connexion de l'ENT au service « KNE » par l'utilisateur, le compte sera créé dans le service « CNS » sur la base de l'identifiant ENT.

• Si vous avez déjà un compte CNS avant votre première connexion à l'ENT, veuillez vous référer à l'administrateur de votre établissement pour connaître la démarche à suivre.

### **Affectation des ressources acquises par l'établissement aux personnes**

Reportez vous à l'aide de l'éditeur Kiosque Numérique de l'Education pou l'acquisition et l'affectation des ressources à vos utilisateurs.